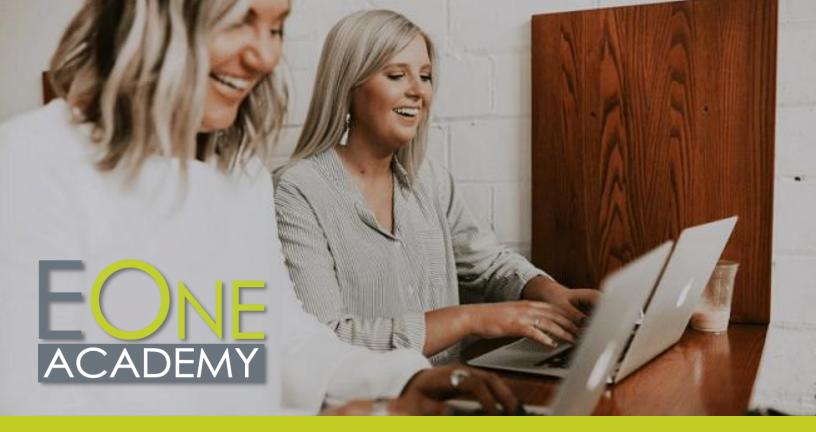

# **EOne Academy Course List**

#### **Navigation**

#### **JDE Foundations**

ERP History
JD Edwards History
Speaking JDE
A Decade of JDE with Oracle
How Does Oracle View the
Future of the Cloud

#### **JDE Fundamentals**

Rules of JDE
Account Structure
JDE Environment
Address Book
User Defined Codes (UDCs)
Processing Options
Configure Next Numbers
Interpret Errors
Create New Application Version
and Add to Menu

#### **JDE Navigation 9.2**

Menu Navigation Interface Features The Carousel Favorites Recent Reports

#### JDE Navigation 9.2 – Contd.

Work with Applications

Customize the Grid Data Browser Work with Records Collaborate Tool Manage User Defined Objects Advanced Queries UDO Create Pages with Page Composer E1 Pages 9.2 UX: Create Direct Links with Page Composer E1 Pages 9.2 UX: Create Process Flows Using Designer Pane E1 Pages 9.2 UX: Create a UX Dynamic Page with Watchlists and Springboard Watchlists UDO

Attach Media Objects CaféOne: Composite

Application Framework UDO 9.2

Pages UDO

Export and Import Grid Data

#### **EnterpriseOne Net Change**

Net Change 9.1.3 Tools Overview Net Change 9.1.3 One View Enhancements

### EnterpriseOne Net Change – Contd.

Net Change 9.1.5 Menu Navigation Overview Net Change 9.1.5 The Carousel Net Change 9.1.5 Favorites Net Change 9.1.5 Grid Enhancements What's New in 9.2

#### Citizen Developer

### **Citizen Developer Navigation**

Menu Navigation
Preferences
Favorites
Carousel
Recent Reports
Breadcrumbs
Work with Application
Work with Reports
Export and Import Grid Data

## Work with User Defined Objects (UDOs)

UDOs Overview Grid Customization Rename Grid Headers

#### Work with UDO's – Contd.

List View Form Personalization Form Extensions Rename Form, Row,

Rename Form, Row, and Report Exits

Grid Summarization Advanced Queries

Watchlists

Composed Pages

Composed Pages: Designer Pane

Classic Pages

CaféOne

#### **Manage UDOs**

Images
Create E1 Search Groups
Task Index Builds (Springboard)
Manage Security for UDOs
Manage UDOs with Web Object
Management Workbench
(OMW)
Object Usage Tracker
Orchestrator Overview

#### **UX** One

UX One Interface Overview
Create UX One Roles
The Page Composer
Add Charts to a Composed Page
Add a Designer Pane
Add One View Reports to UX
One Pages
Add Watchlists to UX One Pages
Add a Springboard to UX One
Pages
Add URLs to a Composed Page
Add a Classic Page to a
Composed Page
Create CaféOne Layouts
UDO Management

#### **UX One Roles**

Manage Roles and Pre-Built UX
One Pages
Assign Roles to Environments
General Accounting Manager
Accounts Payable Manager
Accounts Receivable Manager
Plant Manager
Production Manager
Asset Manager
Customer Service Manager
Inventory Control Manager
Shipping Supervisor
Payroll Manager

#### Orchestrator Studio

#### Get Started with the Orchestrator Studio

Orchestrator – About this Course
Orchestrator Overview
Navigate the Orchestrator Studio
Homepage
Run Orchestrations Overview
Design and Run Orchestrations
Transformations – Map
Orchestration Inputs
Launch Orchestrations from a
Composed Page
Launch Orchestration from
EnterpriseOne – Overview
Launch Orchestrations from an
Application

#### **Orchestrator Service Requests**

Service Requests Overview Create a Form Request with Process Recorder Create an Orchestration and Add a Form Request Create a Message Request Create an Orchestration and Add Components Create a Data Request Create Data Request with Aggregation Create a Watchlist Request Connector Requests Overview Create a Connection Create an FTP Connector Request Create an FTP Connector to Create Sales Orders from CSV Create a Connector Request Add a REST Connector to an Orchestration Create a Report Request Add a Report Request to an Orchestration Create a Custom Request

# Additional Orchestrator Step Components

Attachments Overview
Create and Manage Text
Attachments
Work with File Attachments
Create Rules
Cross Ref and Whitelists Overview
Cross References
Create a Whitelist Component

# Additional Orchestrator Step Components – Contd.

Create Schedules

#### **Orchestrator Tools**

Tools Menu Overview Use the Scheduler Import/Export Orchestrator Monitor

#### **Orchestrator Notifications**

Notifications Overview Create a Simple Notification Create a Watchlist Notification Assign Notifications to Users

## Logic Extensions in the Orchestrator Studio

Logic Extensions Overview
Navigate the Logic Extension
Page
Create Data Structures and
Variables
Create Logic
Test Logic Extensions

### Workflows in the Orchestrator Studio

Workflows Overview
Navigate Workflows
Workflows Create Data
Structures and Tasks
Workflows – Configure Tasks
Workflows – Task Menu
Workflows – Transitions and
Conditions

#### **Release 22 Enhancements**

Files as Orchestrations Input and Output Manage Report Output in Orchestrations Creating External Forms from EnterpriseOne Web Client Launch Orchestrations from Composed EnterpriseOne Page Form Extension Improvements

#### Release 23 Enhancements

Logic Extensions: Aggregation Support Data Set Processing for Logic Extensions Nested Logic Extension Assertions Map Inputs from a CSV File Call an Orchestration from a Workflow

### Release 23 Enhancements – Contd.

Form Control Extensions
File Selector for Form Extension
PT1

File Selector for Form Extension PT2

Page Composer Enhancements

#### **Release 24 Enhancements**

Task Tracking Notifications Reminders

#### Release 22

# Release 22 Enhancements Overview for Applications and Tools

Release 22 Enhancements Overview for Applications and Tool

### Finance Applications Enhancements

Finance Enhancements Overview
Job Cost Enhancements
Overview

#### **Distribution Enhancements**

Distribution Enhancements Overview

Procurement Enhancements Overview

Sales Order Enhancements Overview

Transportation Enhancements
Overview

Warehousing Enhancements Overview

#### **Manufacturing Enhancements**

Manufacturing Enhancements Overview

Copy Item Costs to Multiple Branch Plants

Default Current Date when Copying BOM or Routing

Requirements Planning Summary and Conso

Visual BOM and Where Used Diagram

#### **Location Updates Overview**

Localization Updates Overview

#### **CAM Enhancements Overview**

**CAM Enhancements Overview** 

#### Digital Transformation Enhancements

Digital Transformation
Enhancements Overview
Orchestrator Enhancements

Summary

Logic Extensions Enhancements Overview

Workflows Enhancements
Overview

Files as Orchestration Input and Output

Manage Report Output in Orchestrations

#### User Experience Enhancements

User Experience Enhancements
Overview

Creating External Forms from
EnterpriseOne Web Client
Launch Orchestrations from
Composed EnterpriseOne Page
Form Extension Improvements

#### **Cloud Enhancements**

Cloud Enhancements Overview

#### **Platform Enhancements**

Platform Enhancements Overview

#### System Automation Enhancements

System Automation Enhancements Overview

#### Release 23

# Release 23 Enhancements Overview for Applications and Tools

Release 23 Enhancements Overview for Applications and Tools

### Finance Applications Enhancements

Finance Enhancements Overview

### Distribution Enhancements Overview

Distribution Enhancements Overview

Inventory Enhancements Overview Procurement Enhancements Overview

### Distribution Enhancements Overview – Contd.

Sales Order Enhancements Overview

Transportation Enhancements Overview

Warehousing Enhancements Overview

#### **Manufacturing Enhancements**

Manufacturing Enhancements Overview

Kanban Status Override PDM Enhancements Overview Shop Floor Enhancements

. Overview

WIP Revaluation Enhancements
Overview

#### **CAM Enhancements Overview**

CAM Enhancements Overview

#### **Localization Updates Overview**

Localization Updates Overview

# Digital Transformation Enhancements

Digital Transformation Enhancements Overview Logic Extension Enhancements Overview

Logic Extensions: Aggregation Support

Data Set Processing for Logic Extensions

Nested Logic Extensions Assertions

Map Inputs from a CSV File Call an Orchestration from a Workflow

#### User Experience Enhancements

Release 23 Tools User Experience Enhancements Form Control Extensions

File Selector for Form Extension
PT1

File Selector for Form Extension

Page Composer Enhancements

## Cloud Enhancements Overview

Cloud Enhancements Overview

### Platform Enhancements Overview

Platform Enhancements Overview

#### System Automation Enhancements

System Automation Enhancements Overview

### Security Enhancements Overview

Security Enhancements Overview

#### Release 24

# Release 24 Enhancements Overview for Applications and Tools

Release 24 Enhancements Overview for Applications and Tool

#### **Finance Enhancements**

Finance Enhancements Overview

#### **Distribution Enhancements**

Distribution Enhancements
Overview

#### **Manufacturing Enhancements**

Manufacturing Enhancements
Overview

#### Localization Updates Enhancements

Localization Enhancements Overview

#### **CAM Enhancements**

**CAM Enhancements Overview** 

# Grower Enhancements Overview

Grower Enhancements Overview

#### Digital Transformation Enhancements

Digital Transformation Enhancements Overview Task Tracking Notifications Reminders

#### **Platform Enhancements**

Platform Enhancements Overview

#### System Automation Enhancements

System Automation
Enhancements Overview

#### **Security Enhancements**

Security Enhancements Overview

#### **Finance**

#### **General Accounting**

General Accounting Overview General Ledger AAIs Journal Entries Intercompany Settlements Allocations Burdenina Multicurrency Cash Forecasting **Budgets** Month End and Year End Processina Taxes Reconciliation Balance Restatement Reports and Inquiries General Ledger Integrity Reports Constants

#### **Accounts Payable**

Procure to Pay Process Accounts Payable Overview Tables Constants **Automatic Accounting** Instructions (AAIs) User Defined Code (UDC) Tables **Next Numbers** Supplier Master Payment Terms Voucher Entry Processing Overview **Voucher Entry** Voucher Match **Automatic Payments** Manual Payments AP Draft Processing Batch Voucher Process Voucher Match Automation Overview Voucher Match Automation Setup Voucher Match Automation

#### Accounts Payable - Contd.

Post Accounts Payable
Transactions to the GL
Approve and Post Accounts
Payable Payments
1099 Processing
Reports and Inquiries
Accounts Payable Integrity
Reports

#### **Accounts Receivable**

Accounts Receivable Overview

Define Lines of Business Accounts Receivable Setup Set Up Accounts Receivable AAIs Accounts Receivable UDCs Customer Master Records Invoice Entry Manual Receipts Automatic Receipts Processing Post Accounts Receivable Invoices Revise receipts to the GL **Deduction Processing** Nettina Credit Reimbursements Credits and Collections Inquiries and Reports Accounts Receivable Integrity

#### **Fixed Assets**

Reports

Fixed Assets Overview
System Foundation Setup
System Setup
Category Code Mapping
Manage Asset Records
Assets Split
Track Asset Locations
Assets Disposal
User Defined Depreciation
Asset Depreciation
Journal Entries and
Transactions
Fixed Assets Reports
Fixed Assets Integrity Reports
Fixed Assets Transfer

#### Job Cost

Job Cost Overview
Change Management Overview
Job Master Records
Cost Code Structure and Chart
Types
Budgets
Job Status Inquiry

Processing

#### Job Cost - Contd.

Job Progress Management Performance Based Labor Forecasting Profit Recognition Draws

#### **Organization Setup and Finance**

Organization Setup and Financial Overview Organization Setup Category Codes Setup Fiscal Date Patterns Bank Account Setup GL Class Codes

#### **Revenue Recognition**

Revenue Recognition Setup Revenue Recognition Process Additional Methods Revenue Recognition Functional Overview

#### **Contract and Service Billing**

Contract Billing Overview Contrast of Contract Billing and Service Billing Address Book, Customer Master, and Job Information Contracts Contract Billing Lines Contract Billing Workfile Contract Invoices Process Service Billing Overview Service Billing Setup Service Billing AAIs Service Billing Additional Tables Service Billing Workfile Transactions Overview Service Billing Workfile Concept Recognize Revenue for Service Billing and Contract Billing Service Billing Invoices Process

#### **Advanced Cost Accounting**

Advanced Cost Accounting
Overview
Advanced Cost Accounting Setup
Cost Analyzer
Activity Based Costing
Reporting

#### **Expense Management**

Expense Management Overview Expense Management Setup Group and Employee Profiles Expense Reports

### Expense ManagementContd.

Auditing
Reimbursement
Reporting
Mobile Expense Demo
Mobile Expense Entry
Mobile Expense Approvals

# Job Cost: Advanced Job Forecasting

Advanced Job Forecasting
Overview
Formulas and Methods of
Computation Setup
Build a Job Forecast

#### **Lease Accounting**

Lease Accounting Overview Lease Accounting Setup Lease Accounting AAIs Setup Lease Accounting Bill Code Setup Create an Asset Master Record in Lease Accountina Create a Unit Master Record in Lease Accounting Create and Review a Property Lease Create and Review a Non-Property Lease Enter Lease Clause Information Enter Manual Billing Review and Post Manual Billing Review and Post Manual Billina Create, Review, and Delete an Amortization Schedule Create and Review Commencement Journal Entries Create, Review, and Post End of Month Balance Sheet Journal Entries Delete or Void a Lease Accounting Batch

Delete or Void a Lease
Accounting Batch
Change a Lease Term
Remeasure and Post a Lease
Enter a Lease Termination
Generate a Termination Entry
Review Lease Accounting
Inquiries
Run Lease Accounting Reports

Run Lease Accounting Reports Generate Recurring Billing

#### Distribution

#### **Procurement**

Procurement Overview Order Activity Rules Procurement AAIs Supplier Information Supplier Item Supplier Templates Line Types Requisitions Quotes **Blanket Orders** Enter Purchase Order Purchase Order Generator **Approvals** Purchase Order Printing Enter Subcontract Purchase Orders Change Order Process

Receiving, Reversals, and Receipt Routing Tolerance Landed Cost

Process Rebates Voucher Match Reports and Inquiries Service Purchase Orders

#### **Sales Order Management**

Sales Order Management Overview **Customer Information** Order Activity Rules Sales Order Entry **Templates** Base Pricina Preferences Preferences with Advanced Pricing Direct Ship Orders Credit Orders **Backorders** Item Cross Reference Quote Order Process Order Holds Transfer Orders Return Material Authorizations (RMAs) Print Messages Pick Slips Ship Confirmations Create Shipping Documents Invoices

Sales Order Inquiries

Sales Update

Commissions

#### **Advanced Pricing**

Advanced Pricing Overview Advanced Pricing Setup Base Pricing

Complex Groups

Price Adjustment Definition

Price and Adjustment Detail

Revisions

Rounding Rules

Free Goods

Variable Price Adjustments

Repricing

Volume Incentive Adjustments

Rebates

**Buying Structures** 

Price Approval Process

Accelerated Pricing Resolution

Engine

Price Matrix

Pricing Workbench

Customer Price List

#### **Fulfillment**

Fulfillment Overview Setup and Activation Rule Setup Customer Billing Setup and Scorina **Fulfillment Preferences** Fulfillment Processing

#### **Distribution Setup**

Distribution Setup Overview **Branch Plant Constants** System Constants Inventory AAIs Order Activity Rules for Sales and Purchasina Document Type Maintenance Line Types Category Codes Sales Order Holds Item Master Item Branch Plant Item Location Setup Speed Location Maintenance Item Cross Reference Non-Stock Item Master

#### **Inventory Management**

Inventory Management Overview **Inventory Transactions** Location Setup Cycle Count Item Cross Reference Lot Processing Segmented Items Cross Docking Inventory ABC Analysis Dual Unit of Measure Print Messages Inventory Interoperability Perform Mass Updates Work Center Purge Inventory Records Inventory Inquiries Inventory Reports

#### **Transportation**

Transportation Overview **Activating Transportation** Management Transportation Setup Set Up Transportation Rates Route Setup for Transportation Intermodal Shipments Vehicle Setup Loads and Load Building - Part 1 Shipping Document Process Work with Shipments Transportation End of Day **Processes** Transportation Inquiries **Inbound Transportation Pooled Shipments** Shipment Tracking

#### **Warehouse Management**

Warehouse Management Overview **Activating Warehouse** Management Create Locations Item Master/Item Branch Order Groups Container and Carton Codes Request Inclusion Rules Location Profiles Location Dimension **Location Characteristics** Capacity Definition by Item/Group Speed Group Maintenance Item Profile Revisions

#### Warehouse Management - Contd.

Unit of Measure Definition by Item/Group Preference Master Putaway Movement Rules Picking Movement Rules Replenishment Movement Rules Random Putaway Requirements Fixed Location Replenishment Setup Putaway Requests Process Putaway Requests **Putaway Confirmation** Picking Requests **Process Pick Requests** Pick Confirmation Ship Confirmation **Bulk Pick Requests** Cross Docking Workbench Fixed Location Replenishment **Processing** Manual Replenishment Process Replenishment Requests Confirm Replenishments Manual Planner Advanced and Technical **Operations** Inquiries and Reports License Plating Setup License Plate Daily Processing Pick, Pack, and Ship Overview Cartonization and Carton Reorganization Overview UCC128 and ASN Processing Overview

#### Manufacturing

Shipment Pieces Overview

Shipment Tracking Overview

**Shop Floor** Shop Floor Control Overview Shop Floor Control Setup Work Order Processing Work Order Processing: Backflush and Super Backflush Work Order Processing: Lot Control and Serialized Work Orders Bill of Materials: Phantom Items Alternate Bills of Material and Routinas Bill of Materials: Substitute Items

**Outside Operations** 

Schedulina Inquiries

#### Shop Floor - Contd.

Materials Inquiries

Reports

**Process Operations** 

Global Updates

Mass Work Order Maintenance Demo

Lean Manufacturing Overview Kanban Manufacturing Overview

#### Product Data Management

Product Data Management

Overview

Distribution and Manufacturing

AAIs (DMAAIs) Bills of Material

Bills of Material: Substitute Items

Bills of Material: Batch Bills

Bills of Material: Percent Bills

Bills of Material: Phantom Items

Bills of Material: Inquiries

Routing Instructions

Routing Instructions: Master

Routings

Routing Inquiries

**Outside Operations** 

**Lead Times** 

Reports

Global Updates

Process Manufacturing

**Engineering Overview** 

#### Configurator

Configurator Overview

Item Master and Item Branch

Setup for Configurator

Configurator Constants

Configured Item Segments

Cross Segment Editing Rules

Configuring CSERs and Dynamic

**Processing** 

Assembly Inclusion Rules (AIRs):

P and Q Rules

AIRs: R Rules

AIRs: X Rules

AIRs: C Rules

AIRs: H Rules

Advanced AIRs: Tables

Advanced AIRs: Smart Parts

Advanced AIRs: External Field

and Program

Advanced AIRs: Other

Transaction Types

Advanced AIRs: Configured

Components

Configurator Sales Order Entry

#### Configurator – Contd.

Configurator Work Order

Manufacturina Overview

**Manufacturing Overviews** 

Plant Manager's Dashboard

Product Data Management

Forecasting Overview

MPS and MRP Overview

Configurator Overview

**Material Requirements** 

Planning (MRP)

MRP System Setup

Options Setup

Time Series Inquiry

Planning (CRP)

**CRO System Setup** 

Capacity Setup

Resource Setup

**Options** 

**CRP** Inquiries

**CRP Reports** 

**CRP Overview** 

**Pegging Inquiry** 

MRP Reports

MRP Messages Inquiry

Submit MRP

MRP Overview

Shop Floor and Work Orders

Demand Flow Manufacturing

Quality Management Overview

Item Branch MRP Values Setup

Program P3482/P3483 Processing

Planning Family Review Inquiry

Supply and Demand Inquiry

**Capacity Requirements** 

RRP Generation and Inquiries

CRP Generation and Processing

Multi-Facility Planning Setup

Lean Manufacturing Overview

Resource and Capacity Planning

Project Manufacturing Overview

Types of Manufacturing Overview

Processing

Overview

Overview

Overview

Overview

Overview

Other Configured Order Types

**Forecasting** 

Forecastina Overview

Basic Forecastina

Planning Bill Forecast Setup

Summary Forecasting Setup

Summary Forecasting Generation and Force Changes

Forecasting Consumption

#### **Manufacturing Accounting** (MA)/Product Costing (PC)

MA Overview

MA Part 1: Work Order

Completion

MA Part 2: Run and Review

Manufacturing Accounting

MA Part 3: Settings for Restating

Costs

PC Overview

PC Part 1: B/P Constants, Work

Centers, BOMs, and Routings

PC Part 2: Create Standard Costs

PC Part 3: Periodic Rollup of

Standard Costs

#### **Capital Asset Management** (CAM): Equipment

CAM Overview

Equipment Overview

Supplemental Data overview

Coexistence with Fixed Assets

Equipment Constants Setup

Equipment Related AAIs Setup

Address Book Records

**Equipment Category Codes** 

Equipment Master Information

Equipment Inquiry

Supplemental Data

Equipment Specification Data

#### **CAM: Work Orders**

**CAM Work Orders Overview** 

**CAM Costing Overview** 

Crew Scheduling Overview

Work Order Document Types

Work Order Order Activity Rules

Work Order Parts and Labor Setup

Work Order Entry

Work Order Materials Issues and

Charges

Work Order Labor Tracking Setup

Work Order Labor Entry

Work Order Labor Transactions

Work Order Inventory AAIs Setup

Work Order Costina

Crew Scheduling Setup

Crew Scheduling

### CAM: Preventative Maintenance

Preventative Maintenance
Overview
Preventative Maintenance
Schedule Setup
Preventative Maintenance
Generator
Unscheduled Preventative
Maintenance Work Orders
Warranty Preventative
Maintenance Work Orders
Meter Readings Setup
Meter Readings Entry

Preventative Maintenance

Rollover or Replace Meter

Schedule by Metered Units

#### **Quality Management**

Quality Management Overview
Set Up Tests
Set Up Specifications
Set Up Preferences
Enter Test Results
Review and Disposition Test
Results

#### Engineering Change Management

Engineering Change
Management Process Overview
Engineering Change
Management Setup
Engineering Change Order (ECO)
Process, Programs and
Processing Options

ECO Workbench

Enter ECO, Routing Parts List and Related Items

**ECO** Notification

ECO Approval

ECO Supplemental Data

**ECO** Reports

Engineering (BOM) Change Population

#### Material Production Scheduling (MPS)

Material Production Scheduling (MPS) Overview MPS System Setup Overview MPS System Setup Multi-facility Setup for MPS and DRP Run MPS and Review Output Overview

#### Material Production Scheduling (MPS) – Contd.

RUN MPS MPS Planning Family Review Process MPS Detail Messages MPS Time Series Inquiry

## Distribution Requirements Planning (DRP)

Distribution Requirements
Planning (DRP) Overview
DRP System Setup Overview
DRP System Setup
Run DRP and Review Output
Overview
Run DRP
DRP Planning Family Review
DRP Detail Messages Review
DRP Time Series Inquiry

### Manufacturing Enhancements - Release 22

Copy Item Costs to Multiple
Branch Plants
Default Current Date when
Copying BOM or Routing
Requirements Planning Summary
and Conso
Visual BOM and Where Used
Diagram

### Manufacturing Enhancements - Release 23

Kanban Status Override

#### **Human Capital Management**

### Human Capital Management (HCM) Foundations

Foundations Overview Implementation System Controls System Options Company Options Employee Setup: UDCs and Record Reservation Employee Setup: Category Codes and Future Data Reservations Employee History and Turnover Tax Information Corporate Tax IDs and Common Pay Master Employee Job Master Pay Types **Deductions** 

### Human Capital Management (HCM) Foundations – Cont.

Benefits and Accruals
Deduction, Benefit, and Accrual
(DBA) General Accounting and
Arrearage
Additional DBA Information
Tax Status for DBAs
Employee Record Entry
Auto Deposit and Supplemental

DBA to Employee Association Employee Termination Employee Quick Hire

#### Time and Labor

Time and Labor Overview
Processing Options and Master
Business Functions
AAIs: Debit Labor Billing and
Equipment
AAIs: Debit Burden and Premium

Distribution

AAIs: Credit Cash-in-Bank

Account Distribution

AAIs: Credit Liability Distribution

AAIs: Debit/Credit Accruals

Clearing

AAIs: Summarization Rules Time Entry by Individual Speed Time Entry

Time Entry Import and Copy Paste

#### **Benefits**

Benefits Overview Preparation is Key Building Blocks Putting it All Together Benefits Administration

#### **Payroll**

Payroll Processing Overview
Pay Cycle Setup
Payroll IDs
Execution Control Parameters
Pre-Payroll
Pro Forma Journal Entries
Payment Printing
Reports Only Processing
Final Update
Interim Check Entry
Online Employee History Inquiry
Company Options
Tax Information for Employers

#### Technical

#### **Configurable Network** Computing (CNC) Overviews

**CNC Overview** CNC 101

Understanding JDE Server **Functions Overview** 

**Understanding Environments** and Pathcodes Overview

**Understanding Data Sources** Overview

Understanding JDE Middleware Overview

Understanding OMW Overview Understanding Server Manager Overview

Understanding Basic Security Overview

Understanding OCMs Overview Understanding Basic Object Types Overview

Installation Roadmap Server Manager

#### CNC

**CNC Overview** CNC 101 Server Functions **Environments and Pathcodes** Data Sources JDE Middleware Overview Object Management Workbench (OMW) Basic Package Activity Batch and Interactive Differences Job Queue Maintenance Server Manager **Basic Security** Object Configuration Management (OCMs) Tasks and Task Relationships Basic Object Types Printing Media Objects Installation Roadmap

Pages for CNCs

#### Universal Batch Engine (UBE) **Development and BI Publisher**

**UBE** Development Overview and Data Dictionary Items

Tables

**Business Views** 

**Group Report** 

Business View Joins, Data

Selection and Sequencing, and Level Breaks

**Event Rules Overview** 

Event Rules: Variable Creation

and Assianment

Event Rules: Statements and

Aggregates

Event Rules: Additional System

**Functions** 

Event Rules: Table 10

Debugging

**Processing Options** 

PDF vs CSV Output

**Business Functions** 

Columnar and Tabular Reports

BI Publisher Part 1: Overview and **Process** 

BI Publisher Part 2: Overview and **Process Continued** 

BI Publisher Part 3: 3<sup>rd</sup> Party Tool

BI Publisher Part 4: Report

Definition, Bursting, and Data Driven Delivery

BI Publisher Part 5: Components Recap

Default Printer

Logos and Barcodes Explained 9.2 Development Tools Overview

Guide

#### **Grower Management**

#### **Grower Management Foundations Setup**

Grower Management Overview Foundation Setup

Harvest Pattern Setup

**Grower Cost Center Defaults** 

Owner Master Setup

End Use Reservations

Attributes of Crops

Geographic Areas

Material Type

Varieties

Styles

Blend Constants, Wineries and Winery Constants Setup

#### Farms and Blocks - Setup

Farm Setup

Blocks Setup

Maturity Date Calculations and Mass Updates

#### Harvests

Harvest Overview Create a Harvest Harvest Information Update Harvests: Harvest Workbench Harvest Estimates Freeze Harvest Estimates View Supply and Demand Speed and Mass Updates

#### **Farming Operations Setup**

Farmina Operations Setup Equipment Setup Resources Setup Consumables Setup Additives Setup Spray Master Setup

Quality Tests

Quality Tests: Result Name Setup Quality Tests: Conversions Setup Quality Test: Definition Setup

Quality Test: Panel Setup Quality Test: Equipment Setup

Quality Test: Consumables Setup

#### **Farming Operations**

**Base Operations** 

**Configured Operations** Create an Operation

Configured Operations: Planning

and Implementation

Sample: Cultivate Operation Sample: Herbicide Operation

Sample: Farm QA Operation

Sample: Schedule Harvest Op

Operation Status

#### **Weigh Tag Operations**

Weigh Tag Overview Enter Weigh Tags Close a Weigh Tag Operation with Speed Operation Update Close a Weigh Tag Operation Partial Receipts Control Flag Attributes on Weigh Tag Operations Interoperability and Weigh Tags

#### **Grower Management Costs**

Grower Management Costs Overview

Grower Costing Setup and Process

Cost Component Setup

Cost Group Setup

Cost Group Setup

General Ledger Category/Cost Group Cross Reference Setup

**Equipment Costs** 

Resource Costs

Consumables and Spray Costs

Operational Costs

Expense Spread

**Operations Accounting** 

#### **Grower Pricing and Payments**

Grower Pricing and Payments
Overview

Prerequisites and Setup

Contracts Overview

Contract Header

Contract Block

Contract Harvest

Maintain Contracts

Contract Pricing

**Process Payments** 

Complete the Harvest

Mass Updates

Final Settlement

Pay on Proceeds

#### One View Reporting

### One View Reporting (OVR) 9.2 Basics

One View Reporting 9.2 Overview

One View Reporting Overview Webinar

Access, Run, and Filter One View Reports

Define Reports in the One View Manager

Create One View Reports with a Standard Application

Create One View Reports Using the Databrowser

Launch One View Reports from Task IDs and E1 Pages Introduction to BI Publisher

Formatting Components in BI Publisher for One View Reports

#### OVR 9.2 Basics – Contd.

Personalize One View
Reports in BI Publisher
Create Boiler Plate Templates in
BI Publisher

Create Pivot Tables and Calculations in One View

Reports

Create Drillback Links for a One View Reports

Translate a One View Report into Another Language

Promote a One View Report

Create One View Reports with an OVR Application

Formatting Components in BI Publisher for One View Reports

### One View Financial Statements

One View Financial Statement Overview

Create a One View Financial Statement Column Definition

Create a One View Financial Statement Sub Total Row Definition

Create One View Financial Statement Versions

One View Financials Examining
Errors in Statement Definitions

Formatting Tips for One View Financial Statement Layouts

Generate and Review a One View Financial Statement

Manage One View Financial Statements Layouts

Financial Statement Data with Grouping Elements Definition Preview a One View Financial

Statement Definition

#### **User Productivity Kit**

### User Productivity Kit (UPK) 11 Developer Content (Not

Listed Here)

#### **UPK 12 Developer Content**

Overview

Library

Course Structure

Setting Options

**Record Topics** 

**Edit Topics** 

Create and Edit Bubbles

Print Areas

## **UPK 12 Developer Content** - Contd.

Overlays

Create Webpages

Create Assessments

Glossary Feature

PowerPoint Import Feature

Export and Import ODARC

Publish a Topic

Record It! Feature

Record Topics Walk Through Edit Topics Walk Through

Edit Topics Trail Timos

### **UPK 12 Net Change**

**Options** 

Frames

**HTML** Editor

Overlays

Print Areas

Record It!

PowerPoint Import

Glossary

Updates Service Packs 1

through 5

#### **Feature Packs**

#### Feature Packs 9.2.2

Feature Pack 9.2.2.4: Form Extensions

Feature Pack 9.2.2.4: Rename Grid Headers

Feature Pack 9.2.2.4: Rename Row, Form, and Report Exits

#### Feature Packs 9.2.3

Feature Pack 9.2.3:

**Enhancements Overview** 

Feature Pack 9.2.3.4:

**Enhancements Overview** 

#### Feature Packs 9.2.4.1

Feature Pack 9.2.4.1:

**Enhancements Overview** 

Feature Pack 9.2.4.1: Form

Security Personalization

Feature Pack 9.2.4.1: Application

Update

Feature Pack 9.2.4.1: Color Code

Environment

Feature Pack 9.2.4.1: Form Extensibility

#### Feature Pack 9.2.4.3

Feature Pack 9.2.4.3 Tools

Overview

Feature Pack 9.2.4.3 Finance Enhancements

#### Feature Pack 9.2.4.3 – Contd.

Feature Pack 9.2.4.3 Project
Costing Enhancements
Feature Pack 9.2.4.3 Inventory
Enhancements
Feature Pack 9.2.4.3
Procurement Enhancements
Feature Pack 9.2.4.3 Quality
Enhancements
Feature Pack 9.2.4.3
Warehouse Enhancements
Feature Pack 9.2.4.3
Manufacturing Enhancements
Feature Pack 9.2.4.3 Capital
Asset Management and
Management Enhancements

#### Feature Pack 9.2.5

Feature Pack 9.2.5: General Ledger Feature Pack 9.2.5: Accounts Payable

Feature Pack 9.2.5: Fixed Assets Feature Pack 9.2.5: Expense

Management

Feature Pack 9.2.5: Project Costing

Feature Pack 9.2.5: Lease

Accounting

Feature Pack 9.2.5: Inventory

Feature Pack 9.2.5: Order

Management

Feature Pack 9.2.5: Advanced

Pricing

Feature Pack 9.2.5: Transportation

Feature Pack 9.2.5: Warehouse

Management

Feature Pack 9.2.5: Manufacturing

Feature Pack 9.2.5: Requirements

Planning

Feature Pack 9.2.5: Quality

Management

Feature Pack 9.2.5: Address Book

**Updates** 

Feature Pack 9.2.5: Agreement

Management

Feature Pack 9.2.5: Capital

Asset Management

Feature Pack 9.2.5: Legislative,

Regulatory, and Localization Updates

upadies

Feature Pack 9.2.5 Tools Update:

Overview

Feature Pack 9.2.5 Tools Update:

User Experience

Feature Pack 9.2.5 Tools Update:

Digital Transformation

#### Feature Pack 9.2.5 – Contd.

Feature Pack 9.2.5 Tools Update: System Automation

Feature Pack 9.2.5 Tools Update: Security

Feature Pack 9.2.5 Tools Update: Open Platforms and Platform Certifications

#### World to E1 Migration

## Get Started in World to E1 Migration Overview

Applications
Introduction
Navigating the Platform
Interface Flexibility for Users

#### Applications – Finance Migration – Contd.

Finance Applications
General Ledger
Accounts Payable
Accounts Receivable
Fixed Assets

#### Applications – Distribution Migration

Distribution Applications Inventory Procurement

Procurement Buyer Workspace and Supplier Self Service

Procurement Requisition Self

Procurement Supplier Requisition Management Collaboration Sales Order Management

Advanced Pricing

Fulfillment

Warehouse Management

Transportation

## Applications – Manufacturing Migration

Manufacturing Applications

Shop Floor

Requirements Planner

Configurator

Quality Management

**Enaineer to Order** 

Lean Execution

Demand Flow Manufacturing Demand Schedule Execution

Plant Manager's Dashboard

#### **Just for Partners**

#### **Consulting Resources**

Learn JDE

My Oracle Support Tour

Power to the People: Basics for a

New Power User

Information Index Tutorials

Finance Certification Exam

Training Path Syllabus

Distribution Certification Exam Training Path Syllabus

Manufacturing Certification

Exam Training Path Syllabus

#### Consulting 101

Consulting 101 Overview Oracle Partner Network

Specializations, Boot Camps, and

Guided Learning Paths

Oracle Customer Support

Professionalism

Dealing with Difficult People

Personal Effectiveness

**Effective Writing** 

Placement Interviews

Preparing for an Assignment

Loving Your Job

#### Project Lifecycle Management

Project Lifecycle Management

Overview

Project and Method

3 Phases of the Project

**Bid Transition** 

Scope Management

Financial Management

Work Management

Risk Management

Problem Management

Staff Management

**Communication Management** 

**Quality Management** 

**Configuration Management** 

Infrastructure Management

Procurement Management

Organizational Change

Management

Project Closure

**Negotiations** 

Set Expectations

Planning and Time Management

Cross Functional Teams

Oracle Unified Method 6.0

# JD Edwards Financial Management Certification Fxam

Accounts Payable
General Accounting
Accounts Receivable
Fixed Assets
One View Financial Statements

### JD Edwards Supply Chain Execution Certification Exam

Distribution System Setup
Inventory
Sales Order Management
Procurement and Subcontract
Management
Transportation Management
Shop Floor
Product Data Management
Product Costing
Manufacturing Accounting
MRP
Configurator

### **WHO**

### **WHAT**

### **WHEN**

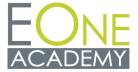

- Business Analysts
- Super Users
- Individuals with new functional responsibilities
- Anyone who needs to boost their JDE knowledge and skillset
- Over 30 modules and 900+ courses
- Video instruction by senior JDE instructors
- A live practice environment
- Quizzes based on Oracle Certification exams
- Related white papers, implementation guides and case studies
- Learning paths for targeted instruction
- Easy learner tracking, reporting and analytics
- · A live personal Learning Advisor

- You are starting a new role or crosstraining
- You are studying for an Oracle Certification exam
- You are a super user or business analyst
- You are a consultant

## **Need a Solution for Your End Users?**

### WHO

### WHAT

### WHEN

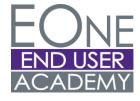

- End Users
- New employees
- New to JDE
- Proven, updated curriculum from the experts
- Intuitive, at-point-of need end user training
- Built-in tracking, reporting, and points and badges
- Navigation, EOne Foundations and EOne processes including Citizen Developer core content and organizational structure
- Learning path development, customizations and live training support
- You have a tools or major upgrade
- You have a new implementation
- You have new users or new employees